## **ARCHED COPING ENDCAPS**

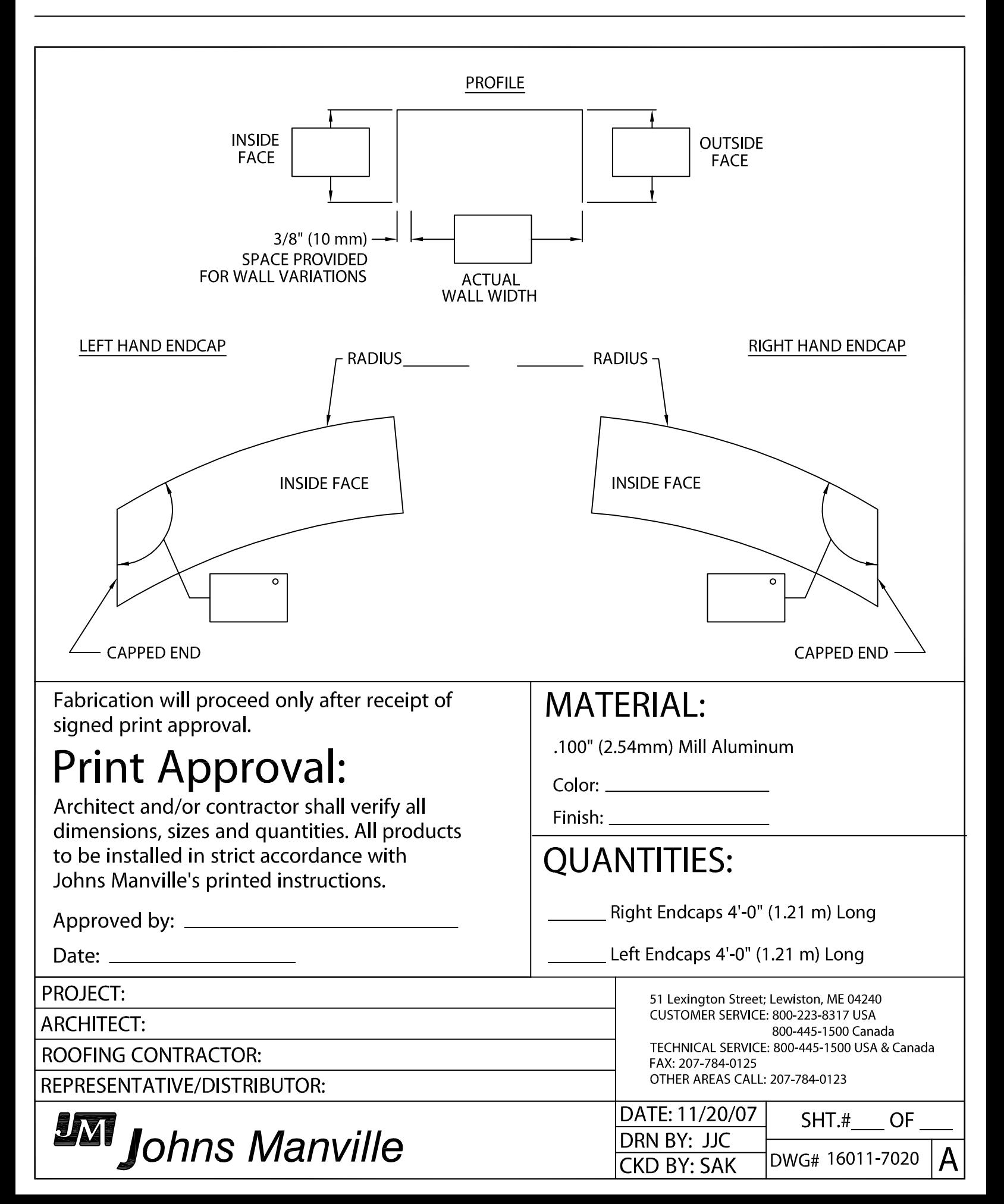